# メールが届かない方へ

### 携帯・スマートフォンのアドレスをご利用の方

docomo、au、softbankなど各キャリアのセキュリティ設定のためユーザー受信拒否と認識されているか、お客様が 迷惑メール対策等で、ドメイン指定受信を設定されている場合に、メー ルが正しく届かないことがございます。以下 のドメインを受信できるように設定してください。

「support@tarp-pro.jp」からのメールを受信できる様、ドメイン設定を解除して頂いただくか、又は弊社ドメイン 『tarp-pro.jp』を 受信リストに加えていただきますよう、お願い申し上げます。

## PCメールアドレスをご利用の方

お使いのメールサービス、メールソフト、ウィルス対策ソフト等の設定により「迷惑メール」と認識され、メールが届か ない場合があります。 (特にYahoo!メールやHotmailなどのフリーメールをお使いの方) その場合は「迷惑メールフォルダー」等をご確認いただくかお使いのサービス、ソフトウェアの設定をご確認くださ い。

#### Yahoo!メールをご利用の方はこちらをご参照ください

>><https://support.yahoo-net.jp/PccMail/s/>

#### Hotmailをご利用の方はこちらをご参照ください

>>https://support.microsoft.com/ja-jp/office/outlook-com-に関するヘルプ-40676ad0-c831-45ac-a023-5be633be798d?ui=ja-jp&rs=ja-jp&ad=jp

#### Gmailをご利用の方はこちらをご参照ください

>>https://support.google.com/mail/answer/6596?hl=ja&topic=1668979&ctx=topic&visit\_id=637401603816064520-4228541990&rd=2

## ドメイン指定受信手順

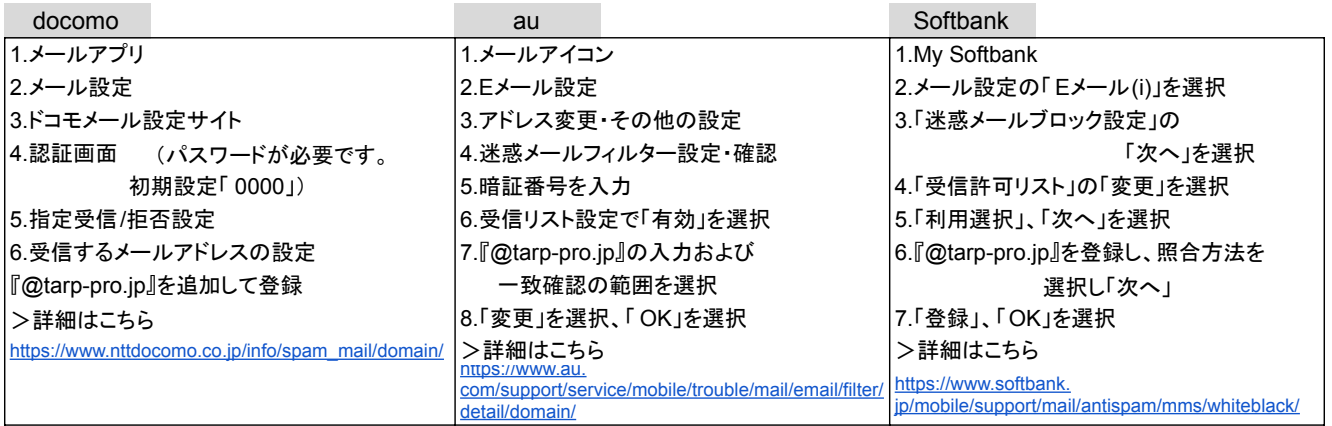